## Helpful Blade Server Links

## Vendors tend to move their sites without notice. If you find a dead link, or if you have other sites that you think are worthy to remember, email me at "kevin@bladesmadesimple.com."

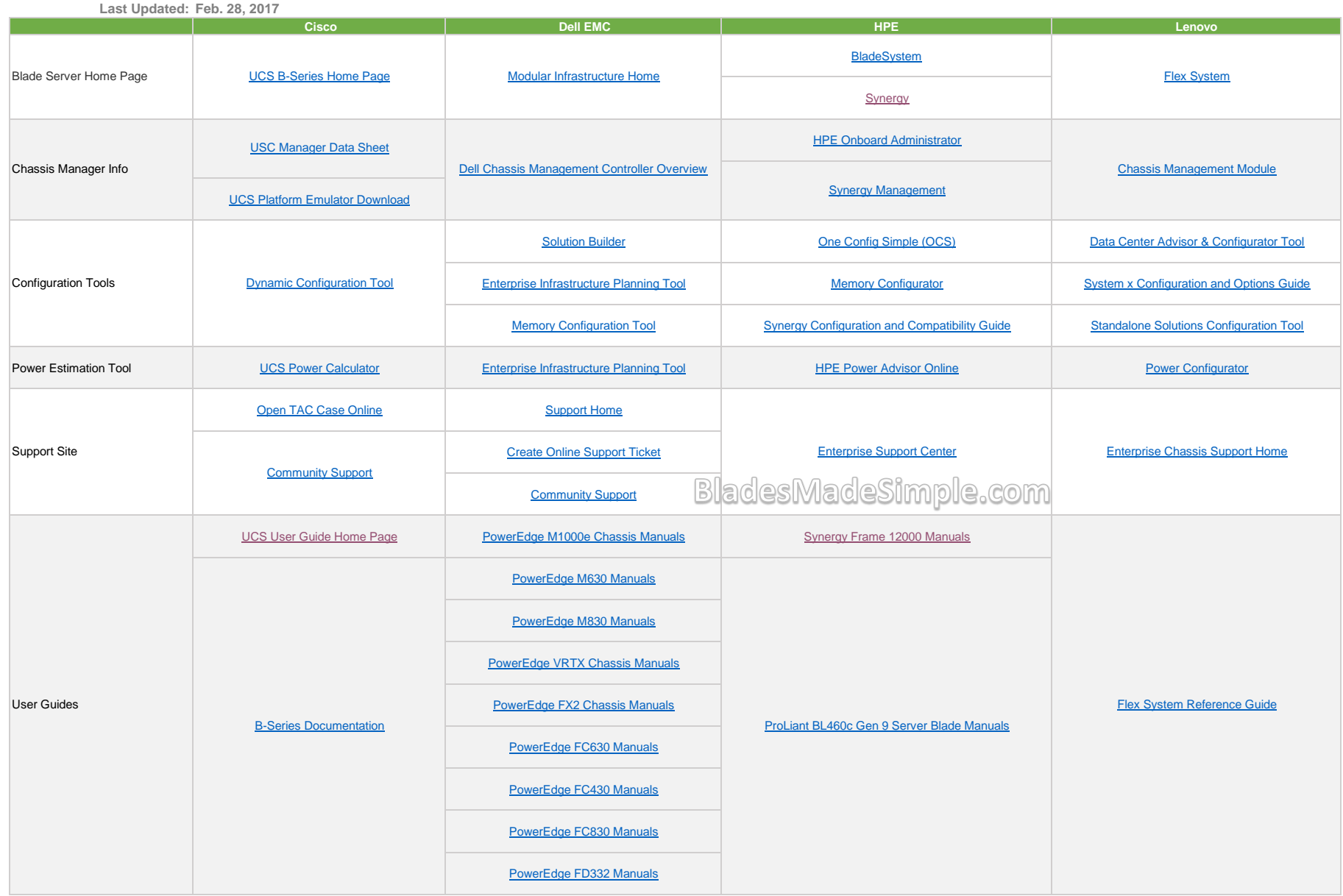